### **Design of Shared Memory Pools for Improved Communications in ROSS**

**Chris Carothers**, Elsa Gonsiorowski, Justin LaPre, Neil McGlohon, Mark Plagge, Caitlin Ross and Noah **Wolfe** 

Rensselaer Polytechnic Institute

Center for Computational Innovations

*chrisc@cs.rpi.edu or chris.carothers@gmail.com*

**Rob Ross**, Phil Carns, Kevin Harms, John Jenkins, Misbah Mubarak and Shane Snyder Argonne National Laboratory Mathematics and Computer Science

*rross@mcs.anl.gov*

Argonn

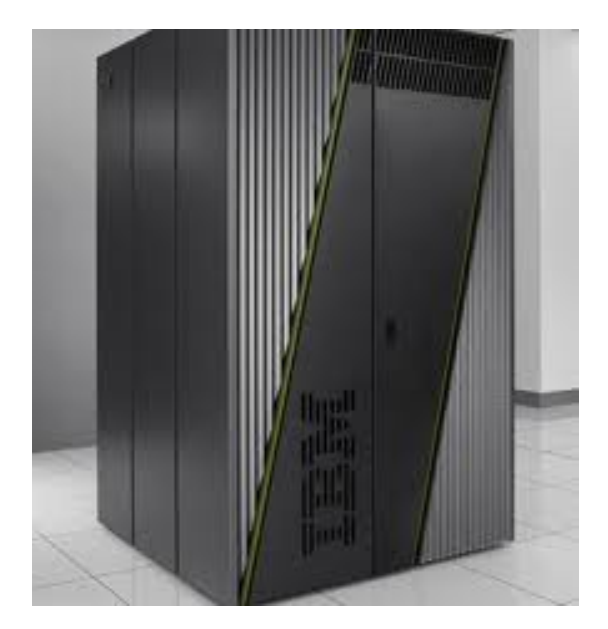

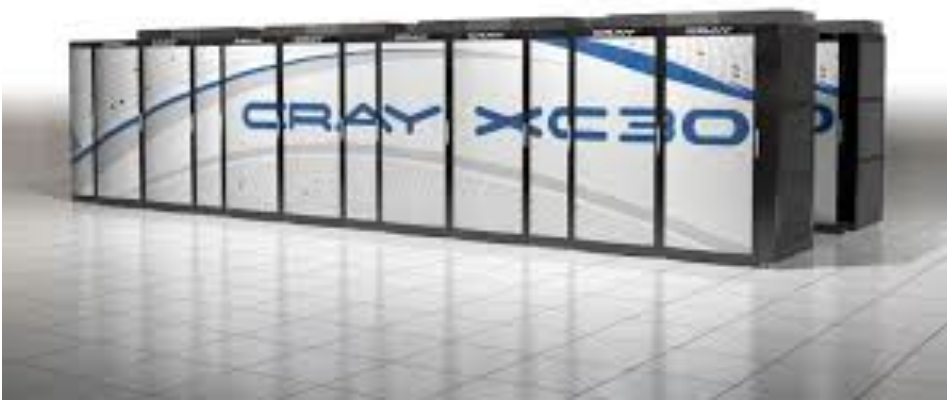

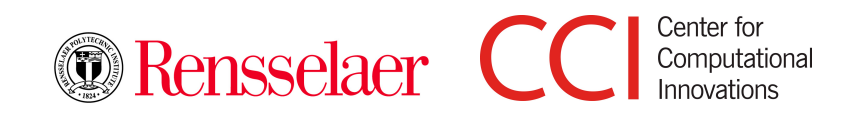

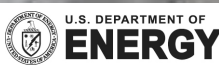

# **Outline**

■ ROSS Overview

# ■ Shared Memory Pool Design

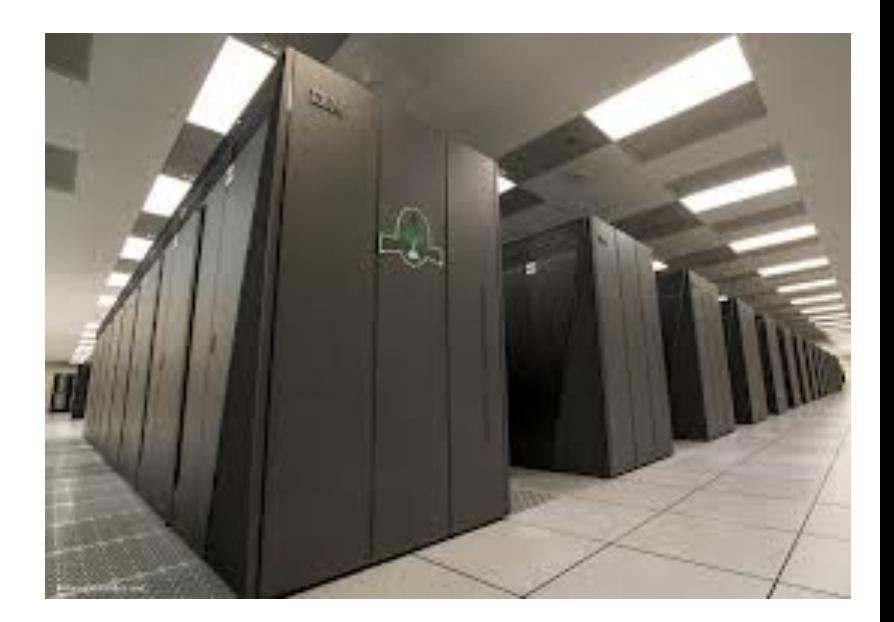

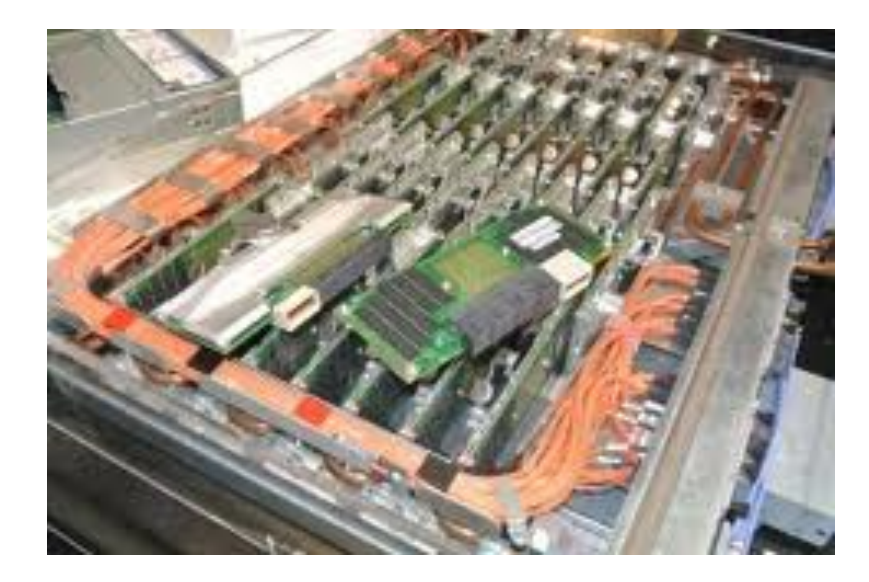

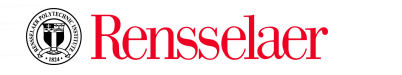

2

## **Massively Parallel Discrete-Event Simulation Via Time Warp**

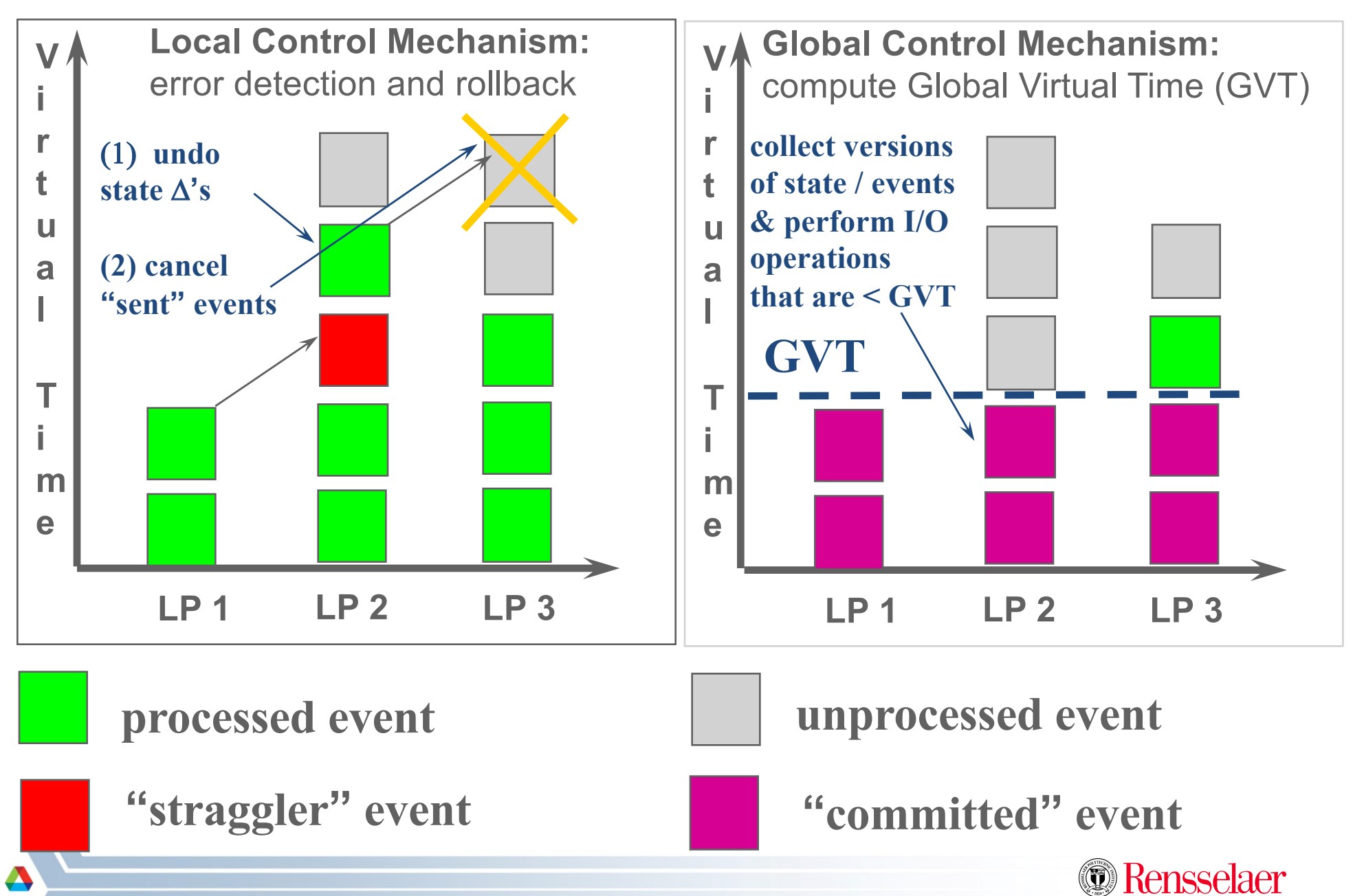

#### **ROSS Data Structures – MPI rank or Processing Element (PE)**

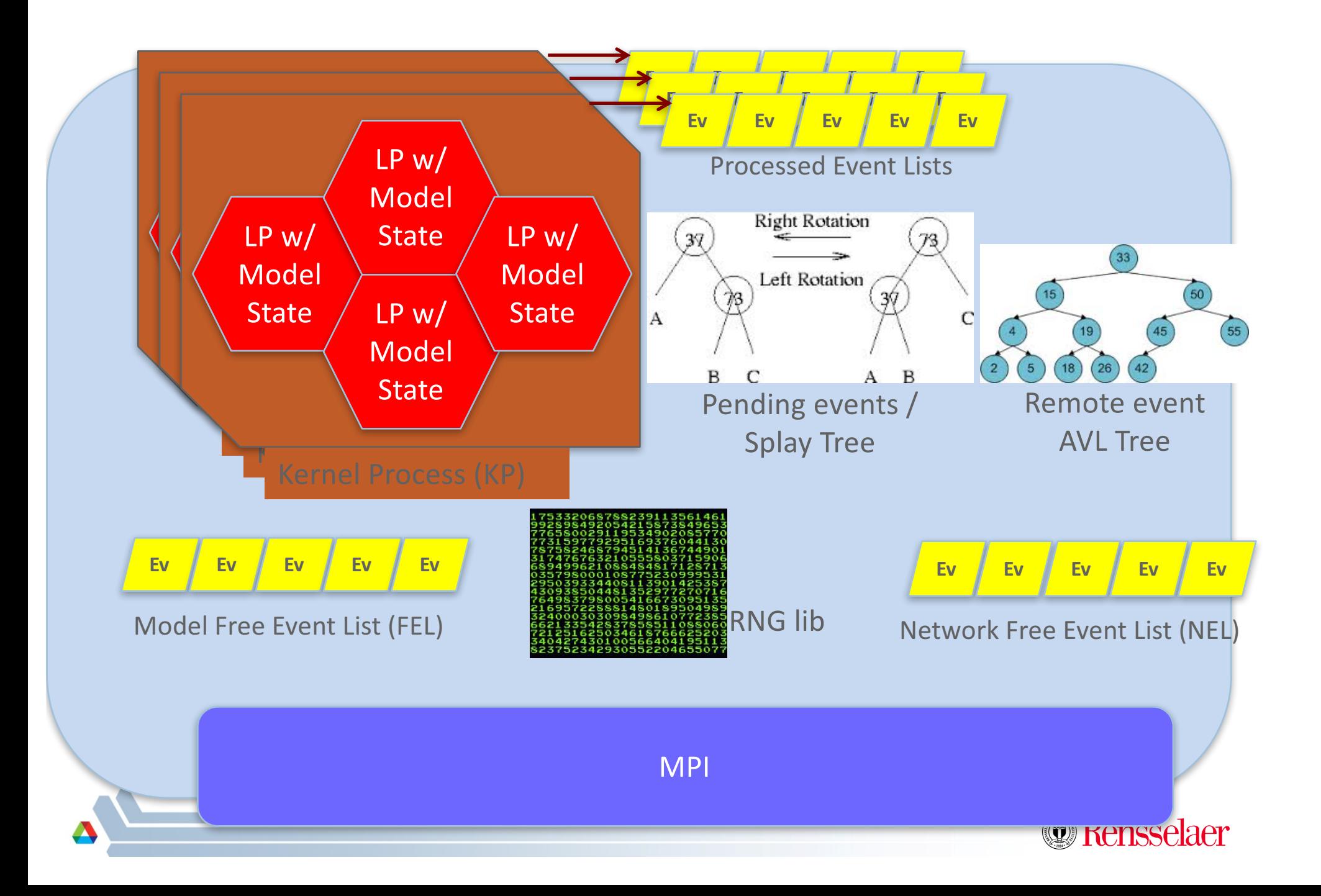

### **ROSS: Local Control Implementation**

- **MPI\_ISend/MPI\_Irecv** used to send/recv off core events
- Event & Network memory is managed directly.
	- $-$  Pool is allocated  $@$  startup
- Event list keep sorted using a Splay Tree (logN)
- LP-2-Core mapping tables are computed and not stored to avoid the need for large global LP maps.
- AVL Tree used to keep track of "remote" event sends to support cancel/rollback operations

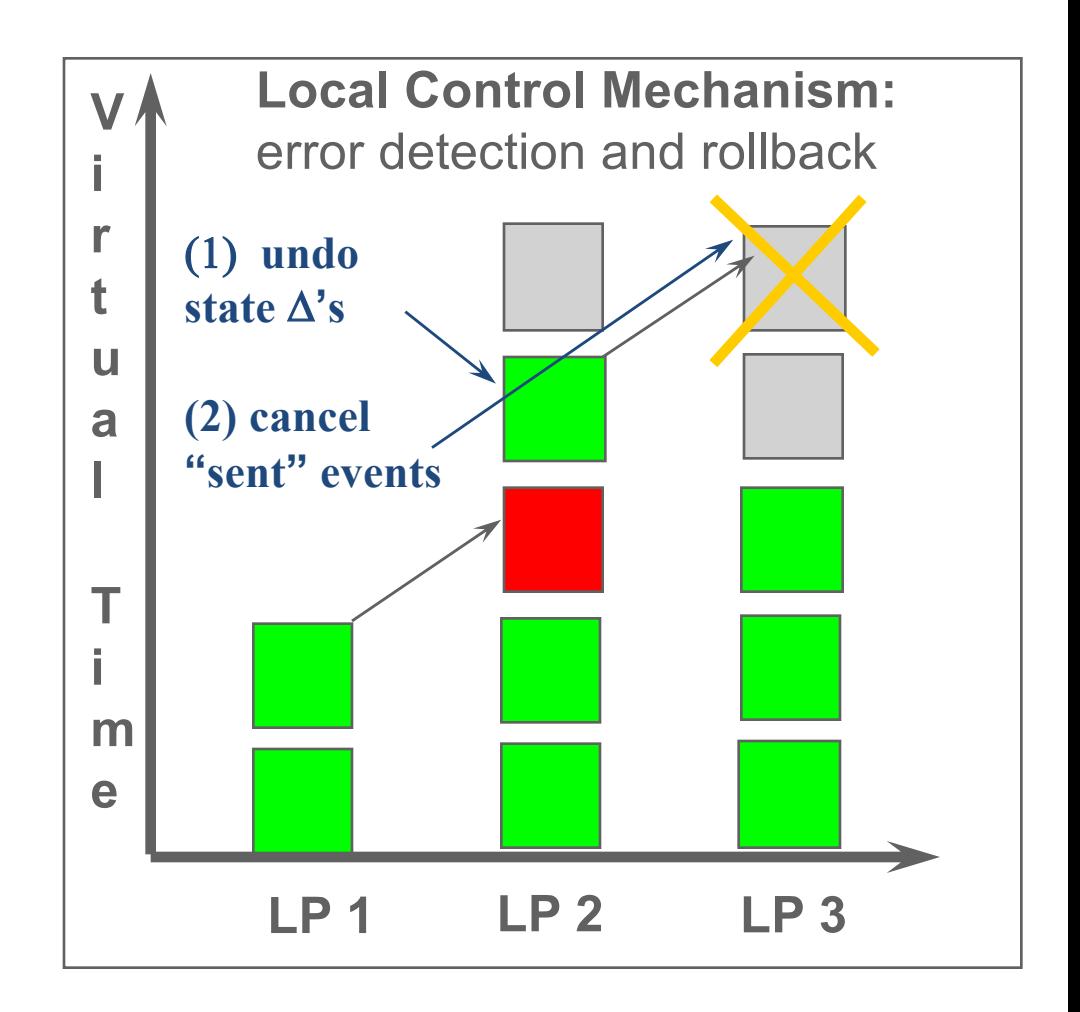

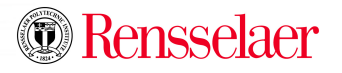

#### **ROSS: Global Control Implementation**

GVT (kicks off when memory is low):

- 1. Each core counts #sent, #recv
- 2. Recv all pending MPI msgs.
- 3. MPI\_Allreduce Sum on (#sent -#recv)
- 4. If  $#sent #recv != 0$  goto 2
- 5. Compute local core's lower bound time-stamp (LVT).
- 6. GVT = MPI Allreduce Min on LVTs

gyt-interval/batch parameters control how frequently GVT is done.

```
Now have "optimistic realtime" GVT
--sync=5	option
```
#### **Note, repurposed GVT to implement** conservative **YAWNS** algorithm as **well !**

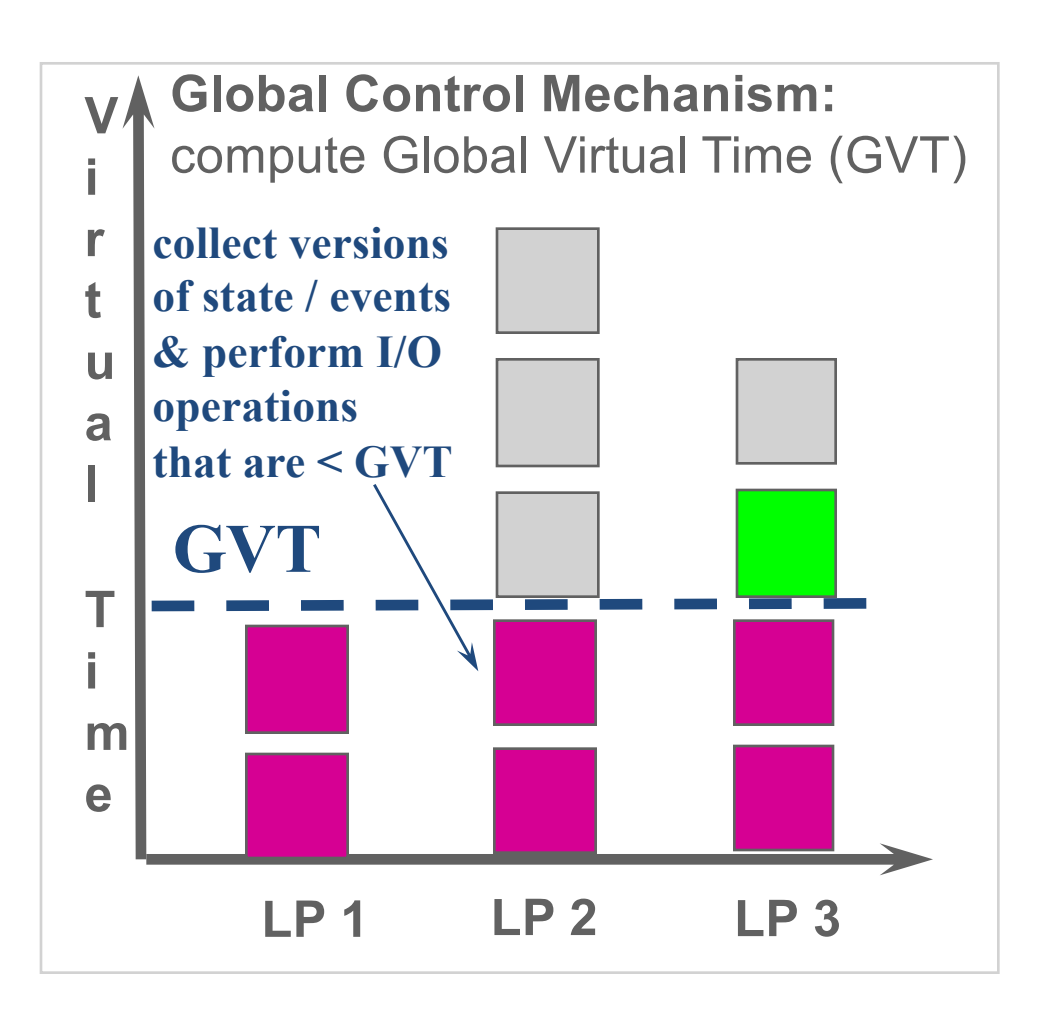

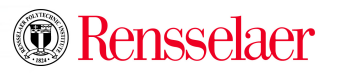

### **ROSS Model Developer Tips & Tricks**

- Make sure you model's event population is stable (e.g., event handlers on average don't create/schedule more than 1 event).
- Don't access another LP's state directly  $\rightarrow$  NO SHARED LP STATE!
- Message/event data is read-only, except when using for state-saving
- Use distinct RNG seeds for different actions within an LP to avoid correlations in time-stamps.
	- $-$  Note, you can control the number of seed sets per LP.
- Get you model working serial first
- Get your model working YAWNS/conservative next (--synch=2)
- Get your model working optimistically last (--synch=3)
	- $-$  Debug using  $-s$ ynch=4 scheduler
- Model is not valid until serial, conservative and optimistic all execute/commit the same number of events.
- Avoid tie events by adding "random jitter" to event time stamps
- Reduce rollbacks by shrinking "batch" parameter

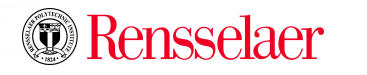

# **Outline**

■ ROSS Overview

# ■ Shared Memory Pool Design

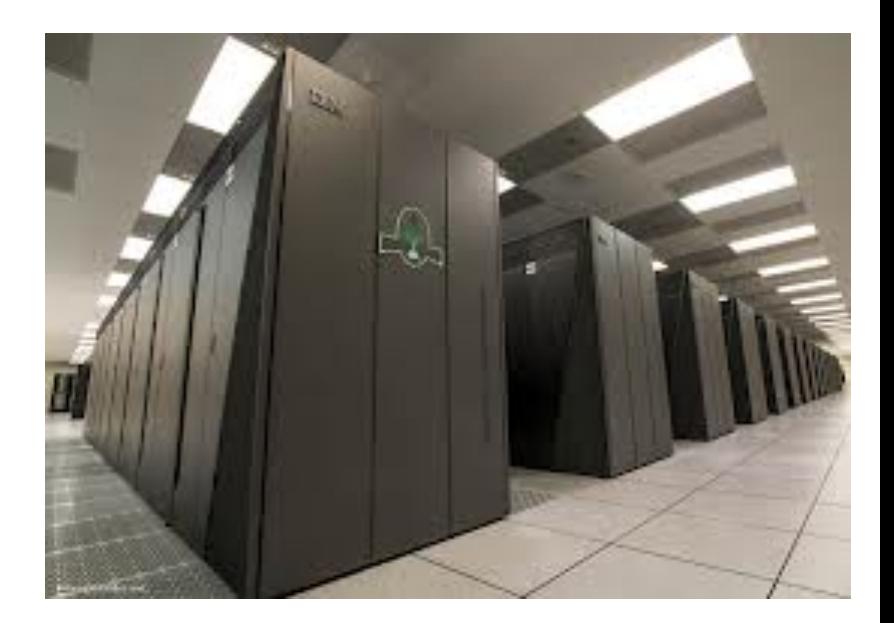

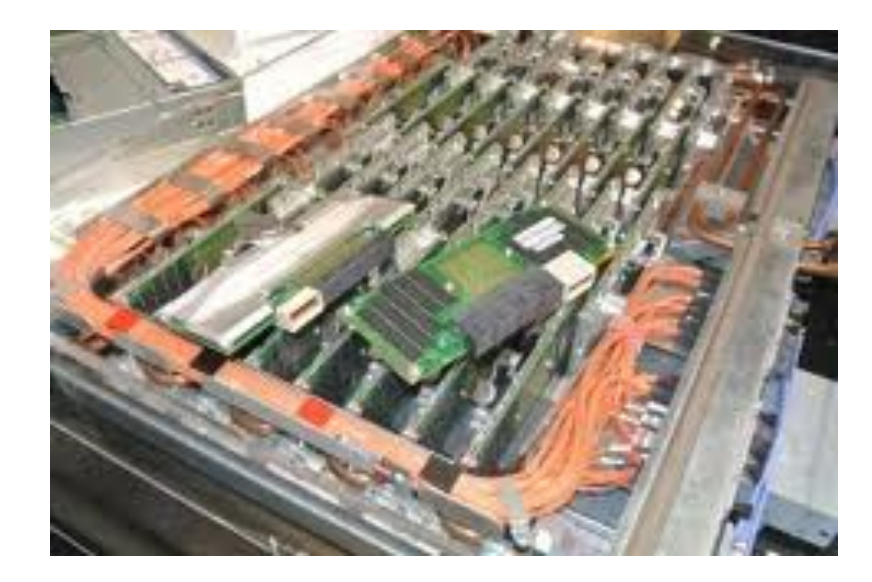

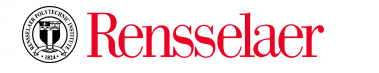

8

### **Motivation and Design Constraints**

- We have observed that for larger remote communication rates, ROSS' performance degrades (potentially significantly) due to much greater MPI overheads.
	- Know this because original ROSS was written for shared memory
	- $-$  **Pthread ROSS is 2x faster than MPI ROSS on 1 node of BG/Q**
	- **Main optimization is it passes pointers to events as opposed to transferring a full copy of event data via MPI communications**
- So, MPI implementation is leaving a good bit of performance on the table
- $\blacksquare$  A hybrid MPI + Pthreads is natural choice ... but..
	- Would need to encapsulate the global ROSS state into per-thread state
	- Moving to a fully global shared memory space w/i a node will break all of CODES
	- Allowing pthreads to invoke MPI operations creates new overheads
	- Global shared address space introduces potential for "false sharing" among threads
- A better choice is to leverage MPI shared memory buffer API.
	- MPI Win allocate shared provides a shared buffer to MPI rank w/I the same compute node
	- Built on SystemV shared memory using shmqet/shmat

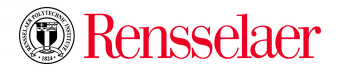

## **Design Overview**

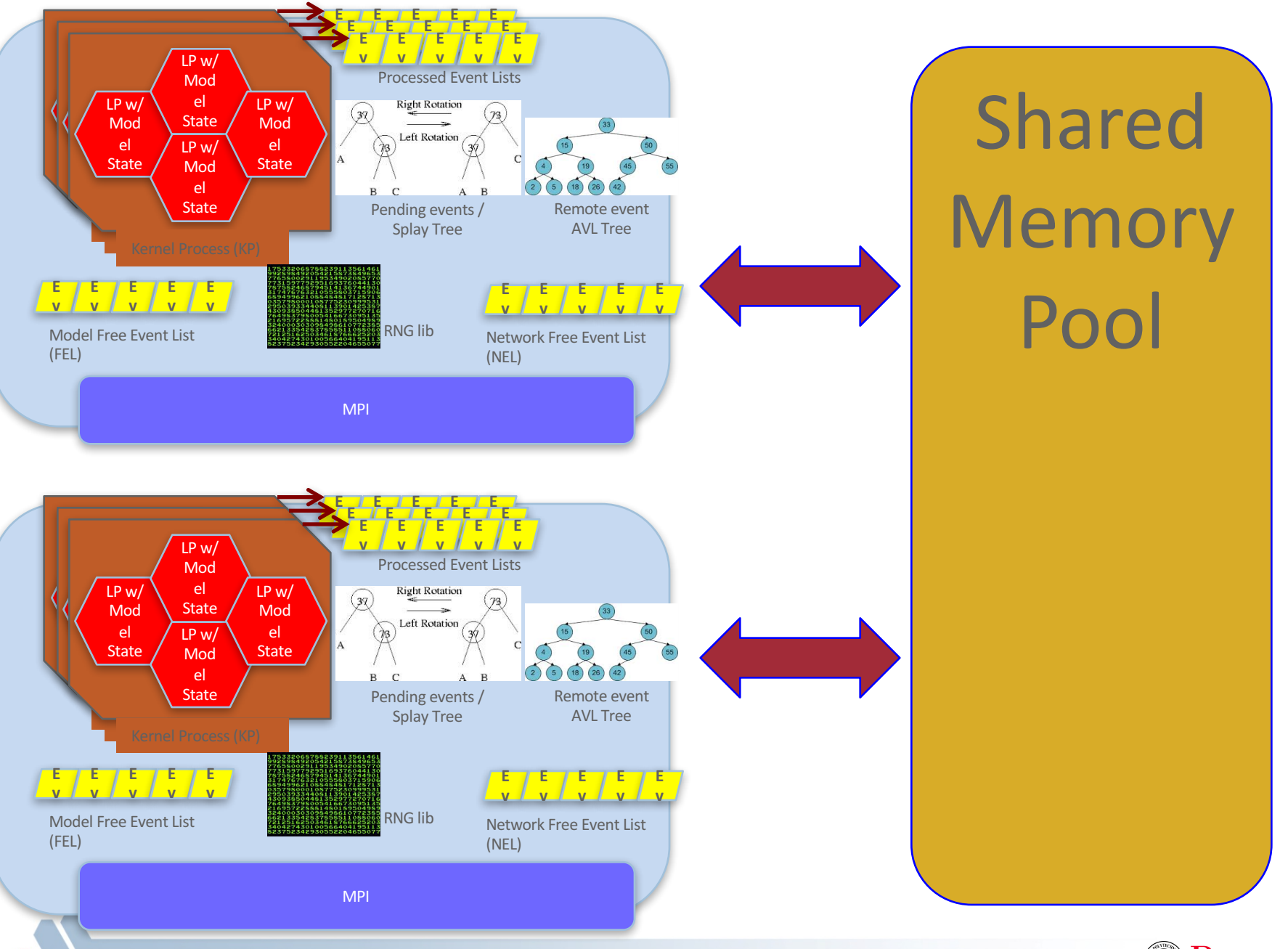

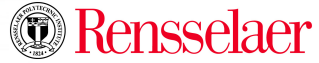

10

### **Problem with MPI SHM API**

#### Shared memory buffer pool's address differs across MPI ranks

llnl-year-3-work.txt slurm-54359.out  $slurm-54914.out$ [chrisc@area52:~/PROJECTS/ROSS\$ mpirun -np 2 ./mpi3shm\_1Dring.v2.1 i'm rank  $0$  with  $2$  intranode partners,  $1$   $(1)$ ,  $1$   $(1)$ i'm rank 1 with 2 intranode partners,  $\theta$  (0),  $\theta$  (0) Rank 0: SHM pool starts at address 0x7efffe910000 Rank 0: partner rank 1 has partner base ptrs of 0x7f003e910000 Rank 0: partner rank 1 has partner base ptrs of 0x7f003e910000 Rank 0: write memory location 17 with 17 value Rank 1: SHM pool starts at address 0x7fb904feb000 Rank 1: partner rank 0 has partner base ptrs of 0x7fb8c4feb000 Rank 1: partner rank 0 has partner base ptrs of 0x7fb8c4feb000 Rank 1: write memory location 17 with 0 value load MPI/SHM values from neighbour: rank 1, numtasks 2 on area52 load MPI/SHM values from neighbour: rank 1, numtasks 2 on area52 Rank 1: write memory location 17 with 17 value load MPI/SHM values from neighbour: rank 0, numtasks 2 on area52 load MPI/SHM values from neighbour: rank 0, numtasks 2 on area52 chrisc@area52:~/PROJECTS/ROSS\$

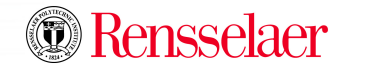

### **MPI SHM API – can't store address pointers (yet!)**

- Need to store "shared" free event lists in buffer
- Need to perform operations like:
	- **event->next = ListHead**
	- **ListHead = event**
- Current API requires translating pointer code to "offset  $+$  hase"
	- **Buffer[event].next = ListHead**
	- **ListHead = event**
- Greatly complicates pointer-based code
	- $-$  Performance loss of  $\sim 2x$
- Greater potential for bugs with "offset + base" code
	- $-$  +++ lifetime employment!  $\odot$
	- $-$  --- if grad student, you'll never finish your thesis

Shared **Memory** Poo

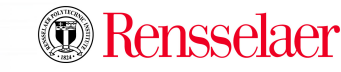

#### **Solution: "Force" all MPI ranks to attach shared memory pool at same virtual address**

- Current need to abandon the MPI SHM API at this point ...
- **Create shared memory pool using** "shmget" system call.
- Find a common available virtual address space using "mmap" system call across ranks on same compute nodes
- Use "shmat" to attach to created memory pool at common address previous determined
- \* Special thanks to Kamil Iskra @ ANL for this approach

Shared **Memory** Pool

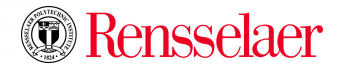

#### **Structure & Function of Shared Memory Pool**

- Now, that we have pointers, we can have a shared memory pool that resembles the shared memory approaches used previously.
- Free list contains events that can be shared by "sender" rank among N-1 other ranks on the same compute noder
- Send event results sender allocating an event from their pool and inserting into desk ranks "eventq"
- Receiver rank directly uses shared events and places event into Splay Tree once any local rollback processing is complete
- Direct event cancellation supported on shared events. Here, pointer to original event is threaded into "cancelq" for rollback processing by receiver rank

**struct tw\_shared\_pool**

**{**

**tw\_eventq free\_list; pthread\_mutex fl\_lck; tw\_eventq eventq; pthread\_mutex eq\_lck; tw\_eventq cancelq pthread\_mutex can\_lck; };**

**struct tw\_shared\_pool pool[0…N-1]**

**Rest of memory is used to populate free lists of each Rank's shared pool**

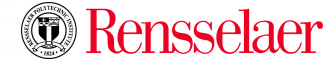

#### **Buffer Return and Better GVT**

- **Buffer Return:** when GVT frees a shared event for reuse, it needs to be return to the sender.
	- Acquire "fl\_lck"
	- Insert on sender's "free\_list"
	- Release "fl\_lck"
	- $-$  Need to agument the event structure with sender information
- **Leverage Fujimoto's Shared Memory GVT** for LVT w/i a compute node
	- Pull out all network MPI events
	- $-$  Sets a "flag" that all ranks w/i a compute node can "see"
	- No events lost in shared memory pool
	- Each ranks computes own LVT
	- Min of all LVTs is LVT for compute node.
	- Use Allreduce approach but only 1 rank from each compute need needs to

**struct tw\_shared\_pool**

**{ tw\_eventq free\_list; pthread\_mutex fl\_lck; tw\_eventq eventq; pthread\_mutex eq\_lck; tw\_eventq cancelq pthread\_mutex can\_lck; };**

**struct tw\_shared\_pool pool[0…N-1]**

**Rest of memory is used to populate free lists of each Rank's shared pool**

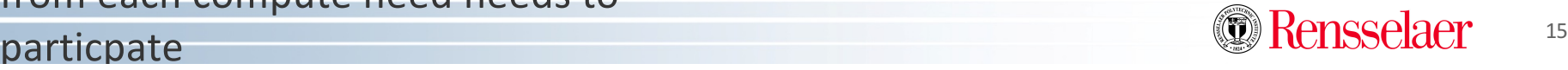

#### **Preparing of Many-Core Architectures**

## **Knights Landing Overview**

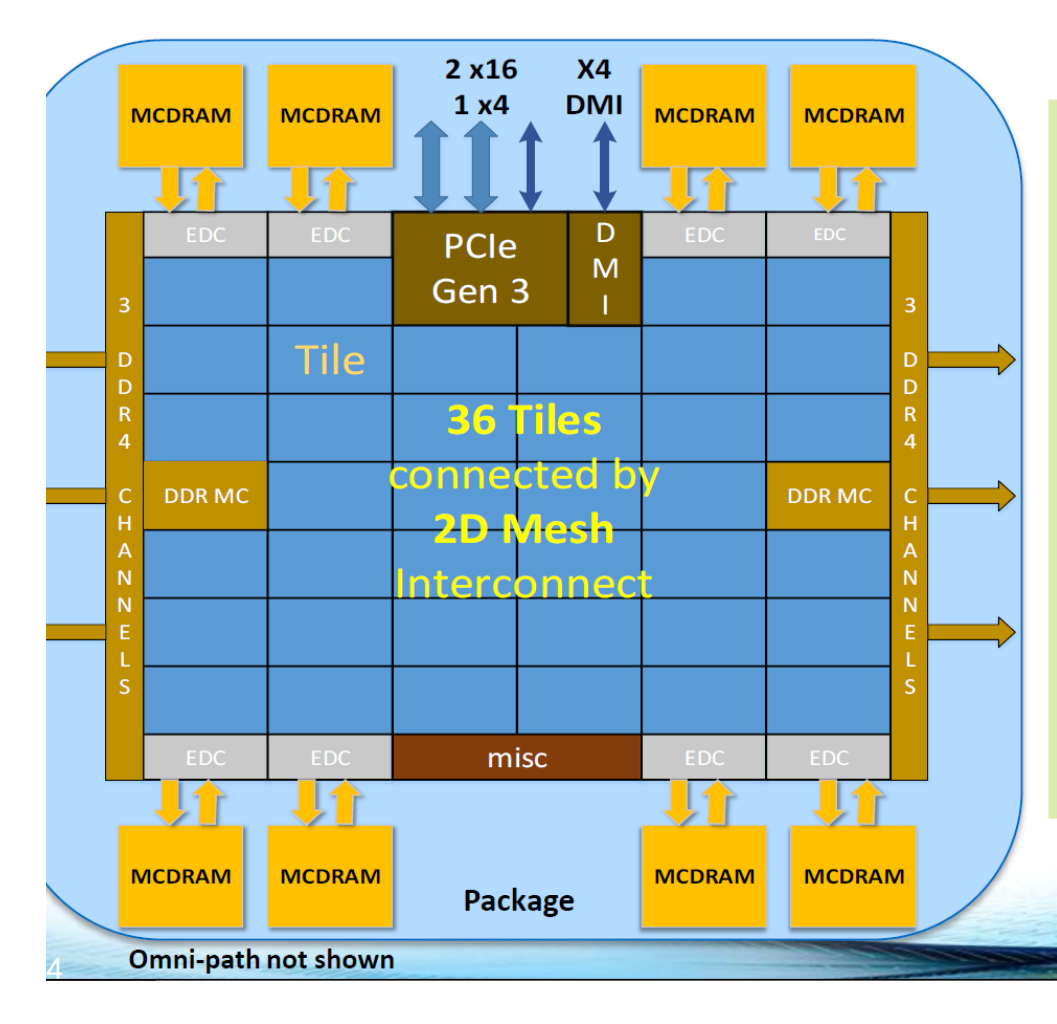

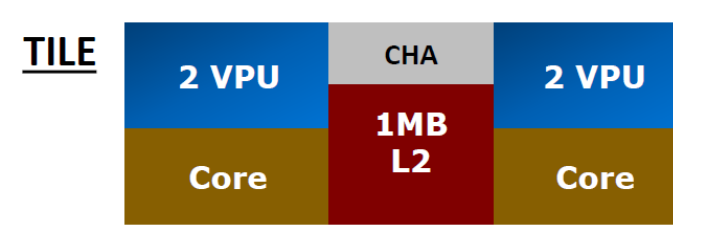

Chip: 36 Tiles interconnected by 2D Mesh Tile:  $2 \text{ Cores} + 2 \text{ VPU/core} + 1 \text{ MB L2}$ 

Memory: MCDRAM: 16 GB on-package; High BW **DDR4:** 6 channels @ 2400 up to 384GB **IO:** 36 lanes PCIe Gen3. 4 lanes of DMI for chipset **Node: 1-Socket only Fabric:** Omni-Path on-package (not shown)

**Vector Peak Perf: 3+TF DP and 6+TF SP Flops** Scalar Perf: ~3x over Knights Corner Streams Triad (GB/s): MCDRAM: 400+; DDR: 90+

Source Intel: All products, computer systems, dates and figures specified are preliminary based on current expe are subject to change without notice. KNL data are preliminary based on current expectations and are sub without notice. 1Binary Compatible with Intel Xeon processors using Haswell Instruction Set ( numbers are based on STREAM-like memory access pattern when estimated based on internal Intel analysis

#### How many sharing groups will be needed for optimal performance?

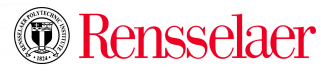

## **Status**

- Branch in GITHub is started
- Cmake build scripts have been modifed to select shared pool functionality
- Coding has begun:
	- Need to verify shget/mmap test and shmat path creates a common shared memory pool across all MPI ranks.
	- Determine which MPI ranks are colocated on a common compute node.
- Initial functionality by year end.

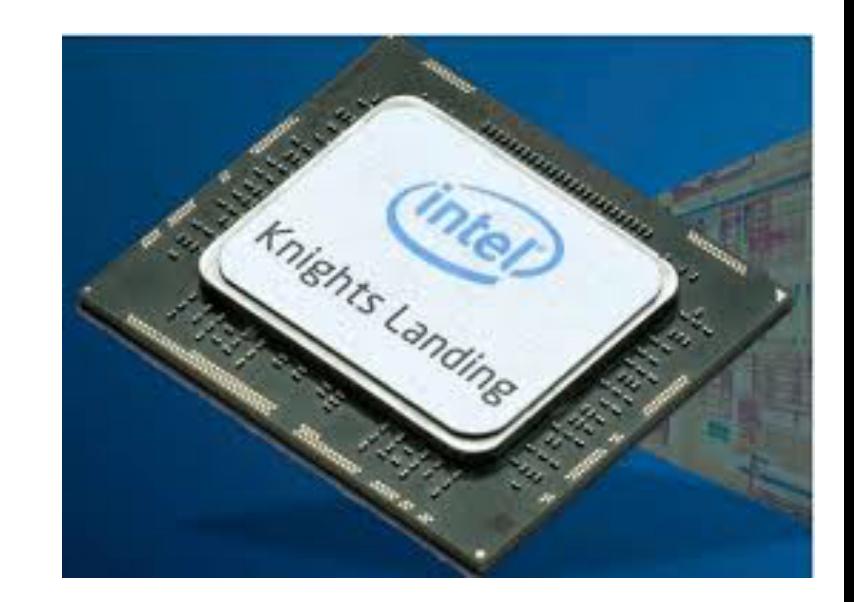

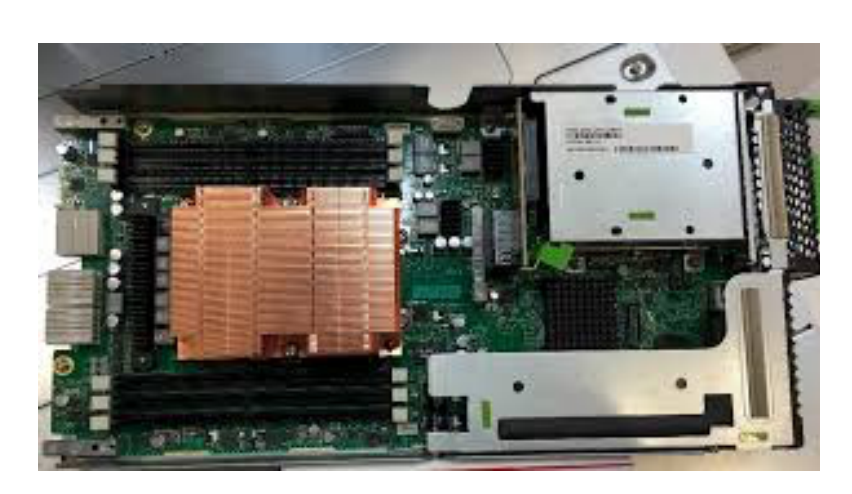

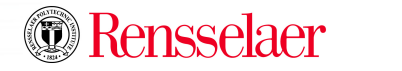

#### **Thank You & Acknowledgments**

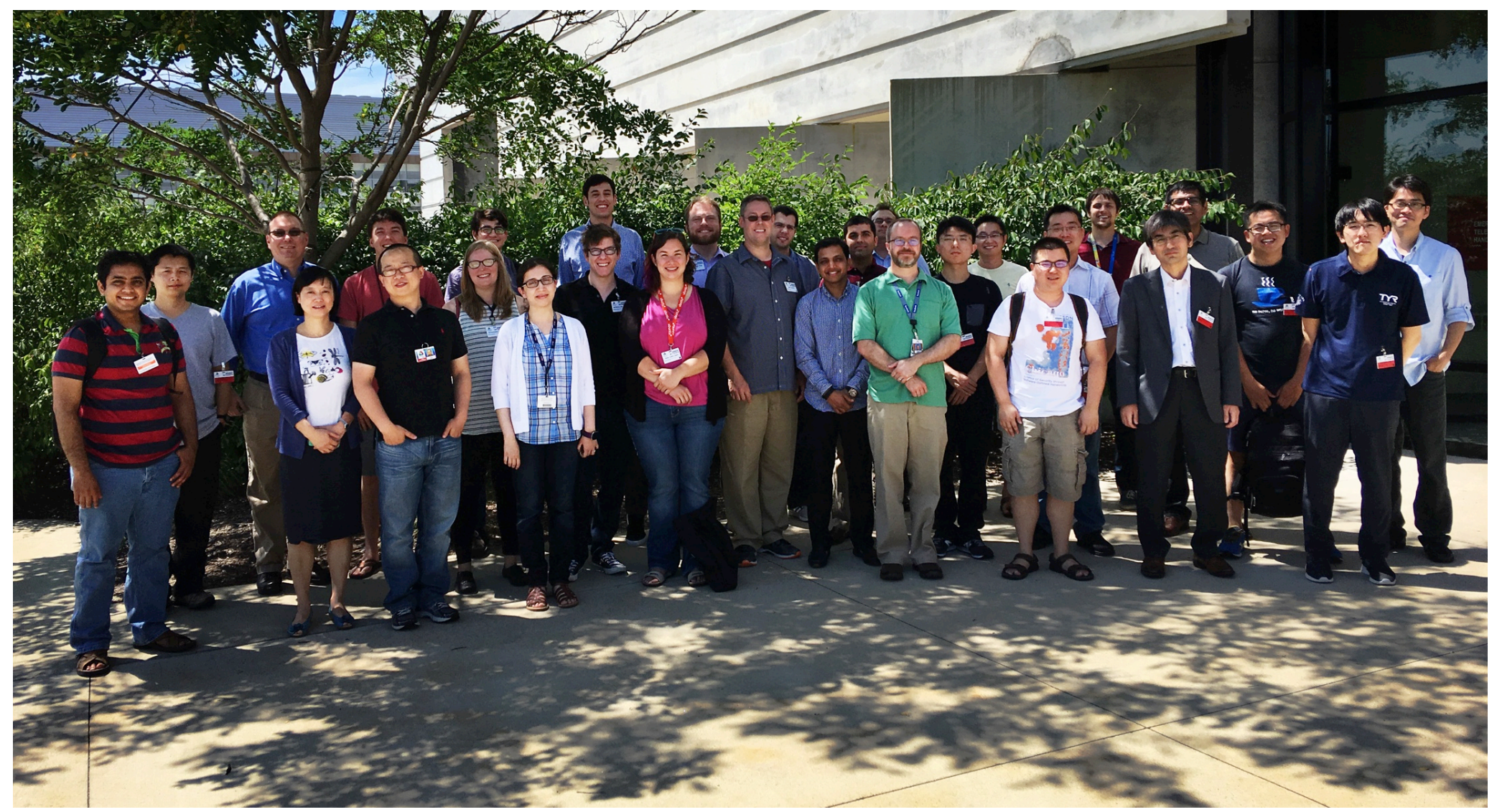

This work was supported by the Director, Office of Advanced Scientific Computing Research, Office of Science, of the U.S. Department of Energy under Contract No. DE-AC02-06CH11357.

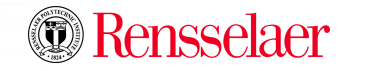